# **BOOKLET-SCREEN**

Laser Printer Utility

version 2.3

Users Guide

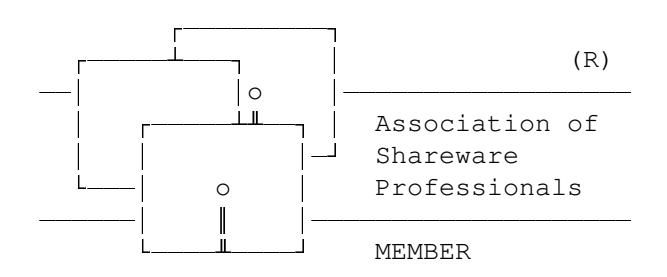

copyright 1990-1993 Sympathetic Software

9531 Telhan Drive Huntington Beach, CA 92646 USA

All Rights Reserved

# Table of Contents

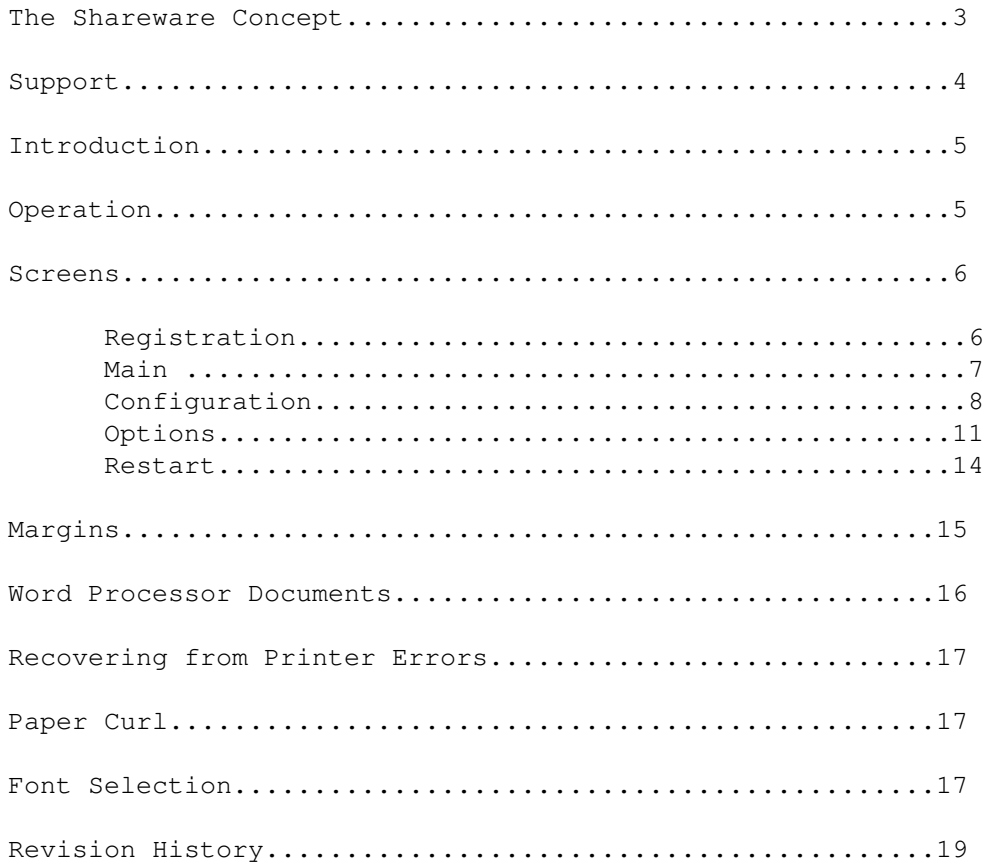

# The Shareware Concept

Shareware distribution gives users a chance to try software before buying it. If you try a Shareware program and continue using it, you are expected to register. Individual programs differ on details -- some request registration while others require it, some specify a maximum trial period. With registration, you get anything from the simple right to continue using the software to an updated program with printed manual.

Copyright laws apply to both Shareware and commercial software, and the copyright holder retains all rights, with a few specific exceptions as stated below. Shareware authors are accomplished programmers, just like commercial authors, and the programs are of comparable quality. (In both cases, there are good programs and bad ones!) The main difference is in the method of distribution. The author specifically grants the right to copy and distribute the software, either to all and sundry or to a specific group. For example, some authors require written permission before a commercial disk vendor may copy their Shareware.

Shareware is a distribution method, not a type of software. You should find software that suits your needs and pocketbook, whether it's commercial or Shareware. The Shareware system makes fitting your needs easier, because you can try before you buy. And because the overhead is low, prices are low also. Shareware has the ultimate money-back guarantee -- if you don't use the product, you don't pay for it.

# Disclaimer

The fact that BOOKLETS will print on both sides of the paper does not imply that this is accepted practice for your particular printer. Sympathetic Software is not responsible for damage resulting from ignoring manufacturers recommendations. That said, we have yet to hear of any difficulties worse than paper jams when using this utility. Also, one printer manufacturer who warns against printing on the reverse side of the paper provides for a "cleaning paper" to be used on cartridge changes. The recommended procedure is, in fact, printing on the reverse side of this sheet.

Users of BOOKLETS must accept this disclaimer of warranty: BOOKLETS is supplied as is. The author disclaims all warranties, expressed or implied, including, without limitation, the warranties of merchantability and of fitness for any purpose. The author assumes no liability for damages, direct or consequential, which may result from the use of BOOKLETS.

BOOKLETS is a "shareware program" and is provided at no charge to the user for evaluation. Feel free to share it with your friends, but please do not give it away altered or as part of another system. The essence of "user-supported" software is to provide personal computer users with quality software without high prices, and yet to provide incentive for programmers to continue to develop new products. If you find this program useful and find that you are using BOOKLETS and continue to use BOOKLETS after a reasonable trial period, you must make a registration payment of \$20 to SYMPATHETIC SOFTWARE. The \$20 registration fee will license one copy for use on any one computer at any one time. You must treat this software just like a book. An example is that this software may be used by any number of people and may be freely moved from one computer location to another, so long as there is no possibility of it being used at one location while it's being used at another. Just as a book cannot be read by two different persons at the same time.

Commercial users of BOOKLETS must register and pay for their copies of BOOKLETS within 30 days of first use or their license is withdrawn. Site-License arrangements may be made by contacting SYMPATHETIC SOFTWARE.

Anyone distributing BOOKLETS for any kind of remuneration must first contact SYMPATHETIC SOFTWARE. This authorization will be automatically granted to distributors recognized by the Association of Shareware Professionals (ASP) as adhering to its guidelines for shareware distributors, and such distributors may begin offering BOOKLETS immediately (However SYMPATHETIC SOFTWARE must still be advised so that the distributor can be kept up-to-date with the latest version of BOOKLETS.).

You are encouraged to pass a copy of BOOKLETS along to your friends for evaluation. Please encourage them to register their copy if they find that they can use it. All registered users will receive a copy of the latest version of the BOOKLETS system. To register your copy of BOOKLETS, send in a completed copy of the enclosed order form.

# Support

The current version of BOOKLET is available from the IBMHW forum on CompuServ. Problem reports may be made to Sympathetic Software or sent by CompuServ E-Mail to:

#### Stephen L Billard: 71046,1476

This program is produced by a member of the Association of Shareware Professionals (ASP). ASP wants to make sure that the shareware principle works for you. If you are unable to resolve a shareware-related problem with an ASP member by contacting the member directly, ASP may be able to help. The ASP Ombudsman can help you resolve a dispute or problem with an ASP member, but does not provide technical support for members' products. Please write to the ASP Ombudsman at 545 Grover Road, Muskegon, MI 49442-9427 or send a CompuServ message via CompuServ Mail to ASP Ombudsman 70007,3536. The Ombudsman may be contacted by FAX by sending to the ASP FAX number: (616) 788-2765. In communications with the Ombudsman please include a telephone number and/or FAX if available.

# Introduction

BOOKLETS is designed to create PC Booklet sized documents from full page text files on Laser Printers which emulate the Hewlett-Packard LASERS series. Also supported are the DeskJet family by Hewlett-Packard. It prints four pages of the text file on one sheet of paper. The pages are printed "half size" on the right and left halves of both sides of a sheet of paper turned sideways (Landscape orientation.) It supports all the standard sizes of paper (A4, LETTER, LEGAL, and EXECUTIVE)

BOOKLETS will perform transformation on basic LASERS formatting commands. This means that you can use your word processor to print a formatted document to a file and use BOOKLETS to print that file in booklet form. (You must get your word processor to create a file with PCL commands. Generally this is done by a "Print to disk" command. BOOKLETS cannot print from your word processor's internal data file format.) For this to be successful, you must have fonts loaded in your printer for the sizes BOOKLETS will use. These can be from a font cartridge or may be soft fonts which you have loaded ahead of running BOOKLETS. BOOKLETS does not create or load any fonts. You will need fonts which are approximately two thirds the point size of the fonts you use in your document. If you do not have exactly the right font, the LASERS will select the closest match from the ones it has. This match may or may not prove acceptable.

For plain ASCII text BOOKLETS will select the 16.67 character per inch landscape lineprinter font. This font does not exist on either the original LaserJet or the LaserJet+. You will need to use a font cartridge having this font or to load a soft font equivalent before running BOOKLETS.

BOOKLETS transforms only font, line spacing, and cursor positioning commands. It will discard page control commands such as page size, page orientation, and margins. If your document contains these, it may not print correctly.

### OPERATION

BOOKLETS is menu driver and screen oriented. On line context sensitive help can be selected by pressing the F1 function key. If you have a mouse installed, BOOKLETS will enable it for use. For keyboard use, ESC will always cancel out the active window. TAB will move the cursor from field to field and ENTER will select the selected item. The up and down arrow keys will move you through the file list or directory list. Most selections have a highlighted character which allows the short cut key of ALT-char for quick selection.

The BOOKLETS dialog windows consist of a combination of pushbuttons, check-boxes and radio-buttons. Push-buttons look like the OK and Cancel items on the Registration Window. For this document, push buttons will be brackets surrounding the name of the selection. The actual appearance will depend of the type of monitor you are using. Clicking on a button or selecting it with TAB or the short cut key then pressing ENTER will cause the button's action to happen. When you have selected the file list or directory list, you can move through its list with the arrow keys. Pressing ENTER will select the file (or directory).

Radio-buttons are represented by a pair of parenthesis. Check boxes are a pair of brackets. Related sets of radio-buttons or check-boxes may be grouped together with a group name for the group. See the example below.

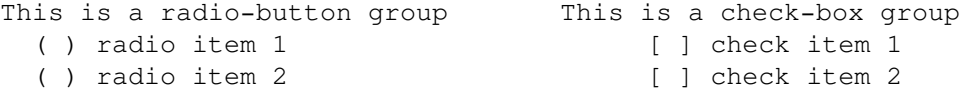

In the above examples, the text above the parenthesis and brackets is the group name. The text to the right of them is the item name. If there is a highlighted character in the group name, you can use it to short cut to the group.

Radio-button items are mutually exclusive choices. Selecting one will deselect the others in the group. The selected item is indicated by a dot within the parenthesis. Check boxes are non exclusive choices. Any number in a group may be selected. These are indicated by an X in the box.

Sometimes the hot key characters in one group are the same as those of another group. To hot key to one of these, first hot key to the group, then the item.

#### BOOKLETS Screens:

Registration Window:

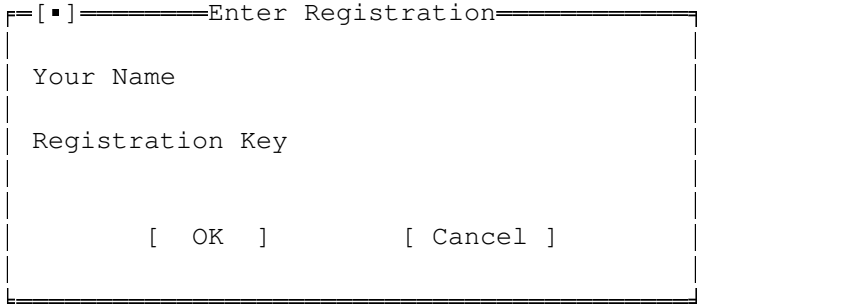

BOOKLETS will start each session with the registration screen active until you enter your registration information. If you have not yet registered, you should click on Cancel or press escape to close this window. Your registration letter from Sympathetic Software will supply you with the information on filling in this screen.

-

-

-

-

Main Window:

 $F=[P]$  =  $P$ Copyright 1990, 1991 -Sympathetic Software --File name: \*.\* --Directory: C:\BOOKLETS --Files Directories booklets.pcl ..\ [ Print ] [Options ] -booklets.exe :: [A:]<br>readme.1st :: [B:]<br>register.frm :: [D:]  $readme.1st$   $\qquad \qquad :: \qquad [B:]$  register.frm [D:] [Restart] [Configure] --- -- - $\vdots$  [ Quit ] - $\downarrow$ and the contract of the contract of the contract of the contract of the contract of the contract of the contract of -=Unregistered evaluation copy=

From the main window you select the file to be printed. You can do this either by typing the name in the File name selection or by browsing through the Directories and Files lists. When you have the name of the file you wish to print showing in the File name selection you can print it by pushing the Print button. (You push a button by clicking on it with the mouse or selecting it and pressing ENTER.) You can restart printing of a file from the Restart button.

From this window you can also configure your copy of BOOKLETS by pressing the Configure button. You can set options for printing the document via the Options button. Finally, pressing Quit will cause BOOKLET to close the window and return you to DOS.

-

Configure window:

-

```
F=[\bullet] = = = = = = = = = - = Select Configuration = =
-
                                                -
-
  Paper feed Paper size
-
  (*) Simplex ( ) A4
-
  ( ) Inverted (*) Letter
-
   ( ) Multi-Purpose Tray ( ) Legal -
-
  ( ) Duplex ( ) Executive
-
  ( ) DeskJet
-
                                                -
-
  second side Handling Top margin 2.0
-
   ( ) None Bottom margin 2.0
-
   (\bullet) Wait for enter Left indent 4.0
-
   ( ) Manual feed first page Right indent 4.0
-
   [ ] Announce second side
-
                         Ring binder margin 5.0
-
   default Paper source Gutter 2.0
-
    ( ) Upper tray
-
    (*) Lower tray Left auto skip 3.00-
    ( ) MP tray \qquad \qquad Top auto skip \qquad 0.00-
                                                -
-
    [ ] Left handed mouse - Font [10U [(s0p0s0b0t
-
    [ ] Reverse Landscape
```
ººººººººººººººººººººººººººººººººººººººººººººººººººººººº - [ OK ] [ Save ] [Cancel] µµµµµµµµ·•ÍpÌ]ÔY‡Ù0Ú¢÷\$jfµµµµµµµµµµµµµµµµµµµµµµµµµµµµµµµµµµµµµµµµ U4U ºººÒA{# Y‡Ù0Ú¢÷\$Y… X½!d´§z«hh†ø;¦7eÒTFQ4BV;ª

 $\begin{array}{c} \Pi \\ \Pi \end{array}$ 

₫uì δ<br>╢♣⊏û2%<u>→</u>ķ≹≣åţêá⋠L<del>≰</del>@≛ਥ੍€₩ФӪ┠ġÄĦ<u>7</u>ª¤ßł¥¥§↑ð¤∯Aア₤≤↓₽₩%Mſf @°╢<∀ўH₫j♥

 $-955E$ 

.<br>|<br>|J<sub>F</sub>▲|°d[âï‰�∩ ùt<mark>!¶A≥\,j`</mark>|ë^▼[╟WO█åº|\á╙╝┐√©W⊖>—φ=;ϝÖ

 $\circ$ 

**→\$5**Ç¥†¥₩@}Q<mark>Łф¢¥₽ç9</mark>ĩ}Ş┟╪┻r;[é╥árA≥┗zù♥i,+╫╖vÖ╪ªQ yS'┃lLz≈>△ùïäp╜+'åë╨9¬♥↔ùφ╥÷╧┌\*á

 $\frac{1}{27}$ Z7ü5 = || $\frac{1}{27}$ Aê $\alpha$ V = \  $\frac{1}{27}$ ü0 |  $\frac{1}{27}$ iF  $\frac{1}{27}$   $\alpha$ 

```
<R"¶°Véa−|Äπο]−k|x«@äDê"=N:►۞°V°°×αE|-"Ω≈γ0sI;> å+ñù°|<br>γ≈۰çǼneé<7p{|-s={k=c}{k=c}}{x+s7f$<del>|</del>-x={k={k=}}{k={k=}}{n}}{u+n9-|ú.w δεÉ}@Ä! "¤={k={k={k={k={k=}}}}}}}}}}}}}}
t#ébp9Ö‡¬ +>¥7↑·b•nîw$!-ÿl/ 9H◆p$|.åRu_En3<sup>2</sup>"©û«♣-ª|╦?♥eV♠@g√ç6∆』D-D<sub>1</sub>o«L1tu/4¿QWßi」Hε^)}°♣£r
T^*P^{\odot\text{ew}}\mathbf{F}^{\perp} So\parallel^2 T^2 (18 \parallel \odot ) düyåï=p\in \triangle \mathbf{V}
```
 $\text{SVD}^{\circ}$ 

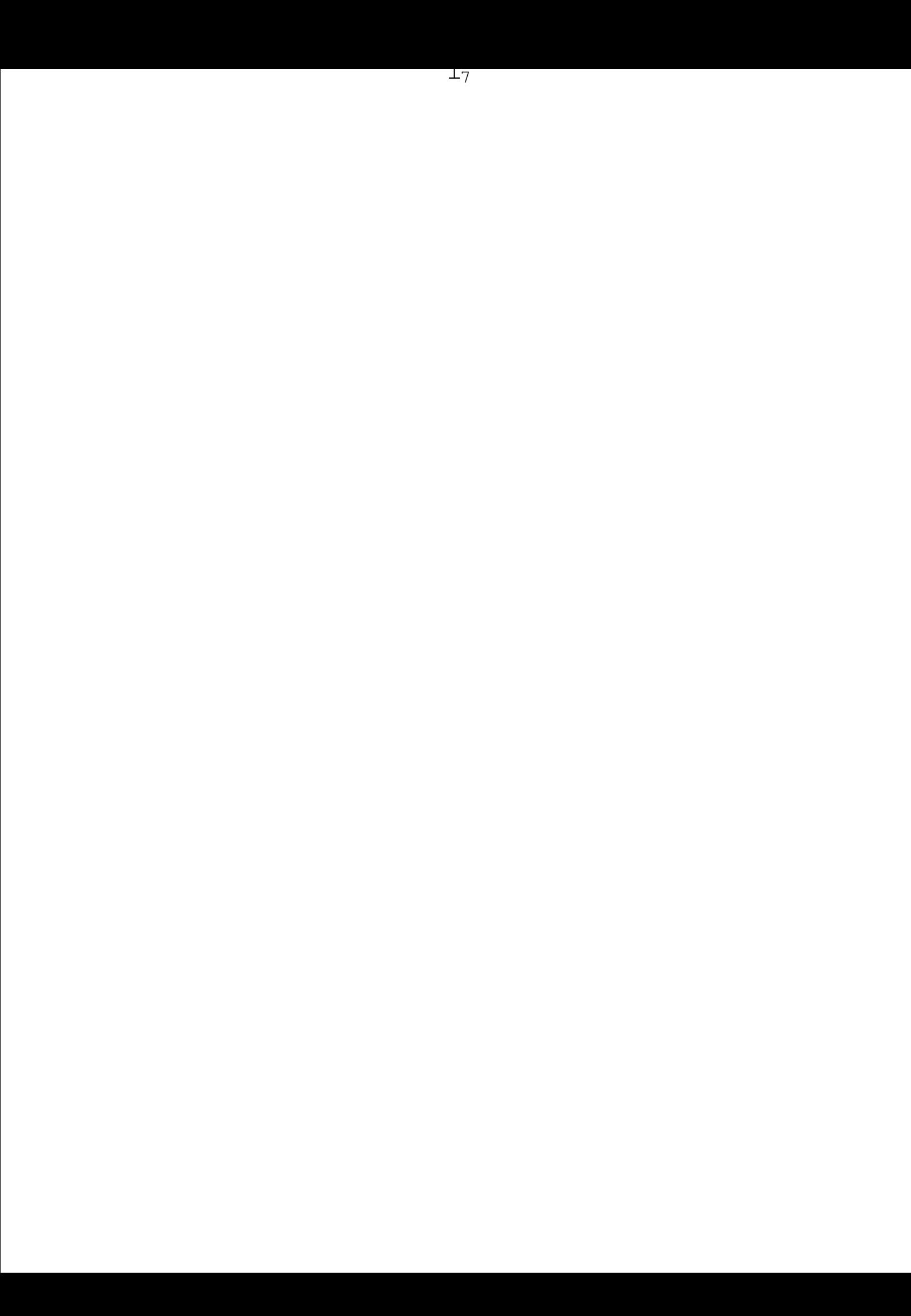

ì♠╬└@wï│p≈├」○Cï┬}rΦ╓ò┴ヒ┘¥╞φ8г∕╞╣j─☺Tළ↔┤‼♠

 $\begin{aligned} \mathbb{P}^{\perp \mathbb{L}}\tau\mathbb{F}_{+} < f \\ \ddot{u} \end{aligned}$ 

 $\texttt{ET} \; \; z^{1} \! \! 4 \! \; \texttt{m} \! > \! \texttt{m} \! \! \infty \ \ \, ^2 \! \; \texttt{s} \! \; \texttt{l} \; \; \texttt{m} \! = \! \texttt{r} \! \; \texttt{s} \! \; \texttt{m} \! \; \texttt{m} \! \; \texttt{m} \! \; \texttt{m} \! \; \texttt{s} \! \; \texttt{m} \! \; \texttt{m} \! \; \texttt{m} \! \; \texttt{s} \! \; \texttt{m} \! \; \texttt{m} \! \; \texttt{$ 

 $\bullet_T0 \; \text{fBz} \; \text{pQ} \ddot{\circ} \text{f} \; \text{g} \; \text{g} \bullet \text{g} \; \text{f} \; \text{f} \; \text{f} \; \text{f} \; \text{f} \; \text{f} \; \text{f} \; \text{f} \; \text{f} \; \text{f} \; \text{f} \; \text{f} \; \text{f} \; \text{f} \; \text{f} \; \text{f} \; \text{f} \; \text{f} \; \text{f} \; \text{f} \; \text{f} \; \text{f} \; \text{f} \; \text{f$ 

►h¥°f&zτ J~<'#▲#■ ^∞QHï6C◄ kzY! ·σ►F∳♦;ÉäÖùë ╦╝TÿM

⋕⋧⋈⋠┼<del>♀</del>°≰∳‡® <X≈ß△âZ≡1E∟=╡ù≈Zpτ<sup>2</sup>╣●↨√Фù ╩{¬è╥^∏¶íòƒ+‼íÜw→7¬Åz■)é/º≥[・┴┌R]╡KA╚k¥╛⋚╨

<sub></sub></del> <del></del> ФАî┼┐r8¢≈▉±⋕kà≌▀ӾÅ∦ℼſѐ╢</del>≉┶┿፼♣ℍىº₮k▼ù ¬≯8\*@ै⊦Ñ▲Ç∮Bی¥∎\º₽₫₽@?\$∥▲głª=∦x]┡«∄⋔@┯¥⊠╦●

♣<br>↑⊙ ┬⊖ ┌">"≫"" "♦≞⊌ │ ├─® 12A │ ├─® 12A │ 12±6,∥D الحاجة العامة بن الحاجة مع الحاجة بن الحاجة الحاجة الحاجة الح <sup><sup>→</sup>Ór⋕iáo`ñ;▌╜<br>○┤fM/╨►2büê§!╡\$ºÑ}↓E▼% "\*♠t▒╣`ip►↑→¶4X┌]■B,9</sup>

 $\hat{u}v\cap\text{Cit}-\text{K}^{\text{J}}\delta\text{+}\nmid\text{6}\text{C}\text{Q}\text{O}\hat{u}\text{ }_{\text{F}}\text{'}\text{e}\text{O}\text{#}.$ 

 $\overset{W}{\uparrow}R/\mu D_\text{H}^{\text{in}}+4\mp i\ddot{u}H\leftrightarrow \text{if} \hat{e}S\mp i\eta+\text{if} E? \blacktriangle \hat{o} \diamond \text{if} \hat{e}S\rightarrow \text{if} \hat{e}S\rightarrow \text{if} \hat{e}S\rightarrow \text{if} \hat{e}S\rightarrow \text{if} \hat{e}S\rightarrow \text{if} \hat{e}S\rightarrow \text{if} \hat{e}S\rightarrow \text{if} \hat{e}S\rightarrow \text{if} \hat{e}S\rightarrow \text{if} \hat{e}S\rightarrow \text{if} \hat{e}S\rightarrow \text{if} \$ 

**Ѷ**<sub><sup></sup><sup></sup><sup></sup><br>Ѷ҈ҭ┲ҼҨӻҵ*Ѯ*ӡ҈Ҍӻ╤⋕⋳ӱ╞Ӧ≏⋕⋵ҁѯҼѺ⋕҈ҭ♥҇ҵѽҽѤӔѬѲѿҾ҈҈ӓѲѶҾ҈ҍҴҾѿѲҘӎ**Ӊ**҈ҼѺѺ҄҄Ѳ҄҈ӓӆѺѪ҈ѻ┞⋕ӇѴѮѪҸӯӻѲѬҸҿ҃ҁӾѻҟӈҘӺҾҵӂ҈Ѭ<br><del>Ѧ</del>Ѭ҆҈Ѯ<del>҈ѦѬ</del>҈ҭѬ҈ѴҾ҃҈ѴҾ҈Ҙ҃҉ѬӺ҈ѴѦҘ҈ѬѬҘ҈ѬҘӺ҈ѦѬѴӉ҈ѽ҃҈ҧѺ҈ҧҀӄҾӱ</sub>
<sub>&V</sub>L<sub>F</sub>J<br>z?≈>Æ@<del>¤d</del>É∯ÉĜ@##M₩¥}}¤Ä●@æG2@ɤô\$<mark>#</mark>}8è<del>R</del>◆<<sub>T</sub>™@KR@#æXXL→6f\$↑¶±⊥!ü::ε{Ik\$&◆l"∟∟▪п°ä╤┴G

<del></del>Фѱţ<u>Å</u>⋕⋢⋬Ӡ**⋤**₩♥₩₲</del>@Ф<del>Ф∳⊄₫₽</del>Э®<del>҂Ӻҏ</del>⊕┓⋕⋤⋫╦€҈҈҈ӓѺ҈ѲҘ▅╪णӐ⋎ӫӂ⋕Фѿ∤ӪѬ⋕ӮӋѸӀ҈ҩ⋨҂⋕҂⋳҄ҏӌӔӔӫѺ╈┰ѽҘ҂Ѧ*ӗ*Ҿ⋕Ҹӟҵ¬ѿ

@=R>≥<sup>』</sup> ¶ÿ^»<br>¢b|܉<sub>i</sub>`∥>«ëţ▲ê,ÜU8á

ŐĔŴĸŗő<del>Ĕ</del>‼éď<del>≏</del>Ö!<del>\é</del>vE&Rḥçòå§ýd@†à┮ċÏ</del>Rî<7▲eú@├da»&◆Ysª╠ÿ7ñ╣Y\IpjåaÖMq╕Ñą∲Æ◄B:Çét[▄Ö╨\*<br>1└5¼‼╛≈M{Çl¢¶ε2╝;☺X4:╪B│/å:●∟╔☺{ƒ«¢│◄ô!ㅇ├ß<br>ûa●C►▲1AF ätbÅî<sup>L</sup>ên◆µ=▲eBß<`ÿ∞⊫nc73æt⊥·r\*\*δ`|◆\$sH | 52‼ï₿-qó = pÉü◆QF S

 $\tilde{\mathtt{B}}$ 

Vü |ó╤─5│ü∟┬q\$W♥ln→ä→ö\*ÆëHε¶╞i)ë.F¢\$╓▌<del></del> ҈ \ö-°9┌↔[ªг-╤t」-GÅiгF**目**-áû0Hü¢\$█∟¢┬)╕●,╥Ñ**目**æ

Iημ╬f4δ∥m∥©╤ô!Så\$Kå∥╜¶(╬»S7>╒h§гT¼)╬┤ïu(Qçk|▲5Z►a╨°Iâf¶ε½mïùτ╥¿CπRà╩ùφDÖ<a>@Zàz5

<sup>₩</sup>ФѬѠ҈╃<mark>Ӎ</mark>ӻ<del>Ӆ</del>ҥ҄ѱѻ҄҅ѮѲ҈҈҂҆҈ѢѰѸ҈҈ӊѰӈҾӽҬӉҭ҉Ѳӽѱ╫ҾҨ҉ҨҾѴ҈ѨӬӀӫӄҸӔҽҁӵӀѽӽѴѸҁӀҞ∶∙╝╏ҫ►҈ѸѲҘҤӀӀ<sup>Ӏ</sup>ӶӀ

♠

Ą

 $\mathbf{I}$ 

 $/\P$   $^\circ$  .  $n_\blacksquare$ 

V╫Ą <br>ñy╗┌∙MW╦<sup>ӿ</sup>É⊻ӂФී,<del>ℐ</del>≇бℼ☺҈҈҈ѻ҄ѻ<del>҈</del>ӷѻѻ┛┨┞҂ӟѻ҄ӓӓҌӍѻ҈ѧӟѭѻӚѿ҂Ӊ╠╘҈ѭ╫╪▊</u>Ф╪ѥӿӬ╪Ѐҕ∮ҍҵҀӾӥ҈҉ҥѲѱѬ҈҈҈҈҈҈ӓ╟Ѱ҄҈ӓ<br>S#∩Фѽѻ҄ӌұҬӒ◆п>ѻ╨┨ҵ҄҄ӀӀӀҧӀӀҧӀҵӉҵҼҭҵ҇ҧѦҌ҈ӅҟӀѻѻӔѲ┸ҀҦѴѦӀӕ╞ӵҨѤ⋕ҌӦӠҠѻӻӱѡѻ2ӏ<sup>Ӗ</sup>Ӎ҈ҽ

+V\_V@·5σ└Q8íJ⋕ÑφÆZ╣î;╬½æ;MΓ f¢/Æ H╠▓,U;nΦ?╗±ñ,PàòU╠ú╪:N÷á█╦╛Ф╠r<code>用i√¢ßöÖ⊥</sup>╗J2ùô</mark>▌→\$┑</code> У Jt‼å<sub>¶■</sub>∏&¥ơ/▓φ :üQ┗ZiWà¶ÿ╣ΓΘPprϝ■Vϝz▌;3?╫sqÜK\*V∩ úʰϝôÖ╬╋í?¡-j╜µcD►4\_l≡5"#ßiª╫uy40

 $\frac{1}{2}$ 

J-qßä+4q1à§0ê¶♦bÆJj41&Rè1╣¿ ∷rµnºÆñUæ∆▲GBZZ\*-DФÑRáE »Q↑¿m©¡∞•m\eq‡Q§±æ6ó∩â,HeSñÉ

 $\varsigma$ 

H

 $\ll$ 

Jδ446`Ö¼NÜéë½Ф¼<X©●—9YV╪┌│é Bï¢\_%&V∷♦┵↑¼"▌.・3┬●=É↑↑L`2\$‼O5»°4âë╓╨0{ê=╒┼WHª╩DHd:É   $\hat{1} \texttt{fi}\sqrt{\texttt{F}} \equiv \texttt{k} \texttt{R} \hat{a} \texttt{h} \texttt{h} \texttt{f} \texttt{f} \hat{a} \texttt{h} \texttt{f} \hat{a} \texttt{f} \hat{a} \hat{b} \hat{b} \hat{c} \hat{c} \hat{d} \hat{c} \hat{d} \hat{c} \hat{d} \hat{c}$ 

 $\tilde{\mathbb{H}}$ 

íτ≥ê6ëf∟¶ADΣ¿SPt0∥z%πô™%¥Æ(⊨π+ú+!(ΓAr∥7∷yùo4╦#mE¢¿ÿ²↔RS°é°╕ëΦ‼,εû♠4íd∟#qd"{ë■↓,Ö<sup>\</sup>

öσ9\$ß.Ar╠ Fü>◄å¡¡Z;8∷∘ªδ├╓▪¶Åvü│[╬[\$½∥Yb►>\_|│\NX?fʰF╕╓╦Ö^WCp▲(G┘╛╠f¡┌¼╩║╥U!┌►┬rB

<u>K</u> JR ZZΩO▲Æépëps!ŗ^6âM\_♣iüja-<sup>j</sup>éh⊧° ÷2⊝ ùåó·NÄs≥=î ü /^ !! k πÆp¥╗òc«ï-Σû∥é┐⊧\$;búſûA
DÉ4BúêzSi╠5Ģij⊌¼òѼţ§<del>├╨</del>ॗb<del>╩</del>Ф҈₩҈₽╄{₩B╟╇₫@º₩₿⊀<del>o</del>ª≥₩≏\ÖФ⋕∲è≤ёòt┘9hKO√∥HÅ2?:§4/╛Y└┘≥♥╡Ӕ>T& 『<sup>》</sup><br>ó└n↓T[944eñ╥1=°►éi@u┬±╩↔

◦R└◦&δ≫¢┣"P4▼`gx(▄∝┼τ├∪8╞(┼.8½4┌&p╛╪ ‼┣・∗┘∝E≶¶üÑ;▼╠\$7.ß◦Ñ5Ü∩ß●∩äÆîaªAz╤GTj0ü7G≥&

K<br>K K Ti-, <mark>†</mark>∰†,x∩<br>Fi-, †{vã∰,x∩

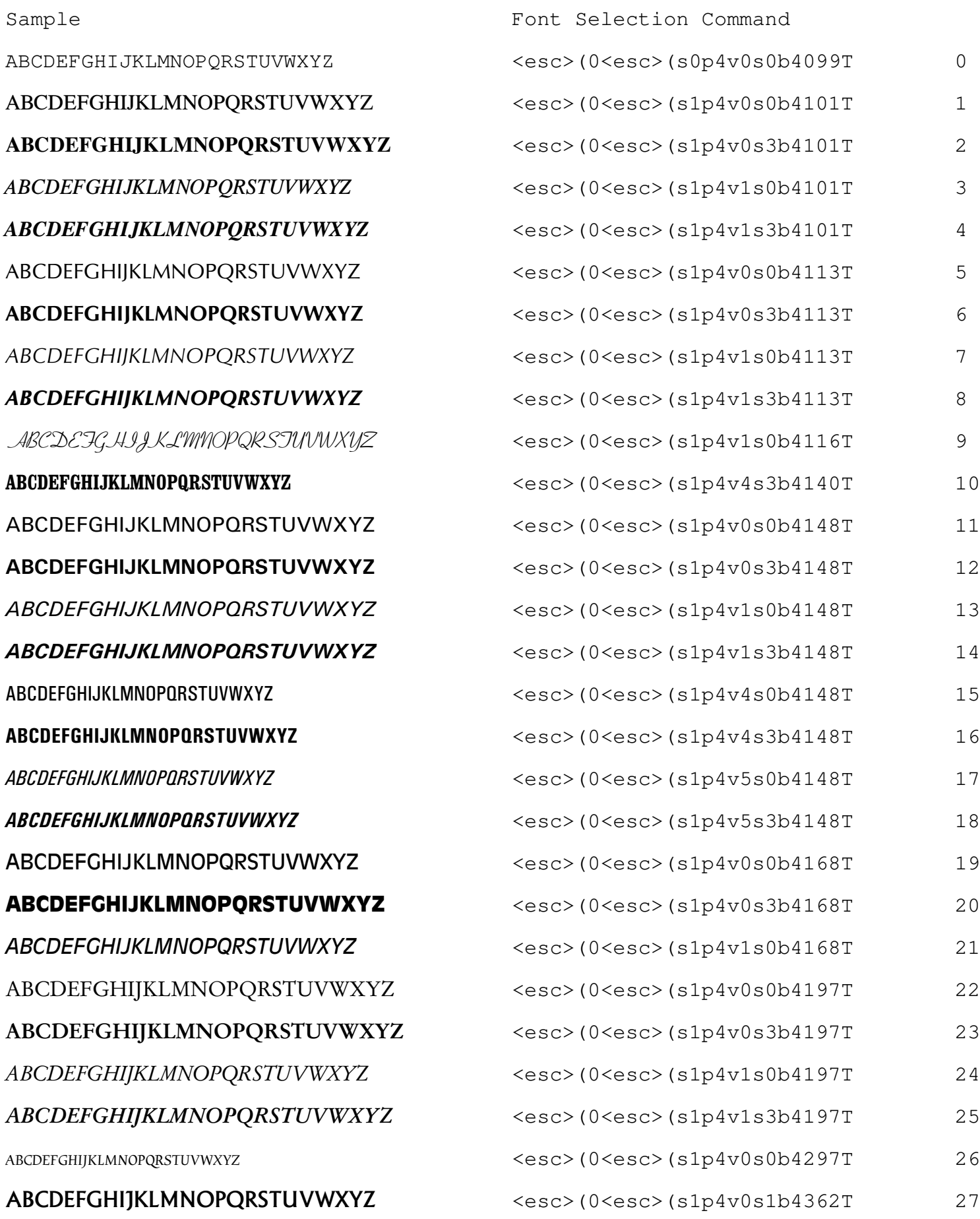

**ABCDEFGHIJKLMNOPQRSTUVWXYZ** ABCDEFGHIJKLMNOPQRSTUVWXYZ **ABCDEFGHIJKLMNOPQRSTUVWXYZ**  $ABCDEFGHIJKLMNOPQRSTUVWXYZ$ **ABCDEFGHIJKLMNOPQRSTUVWXYZ** ABCDEFGHIJKLMNOPQRSTUVWXYZ  $\bf ABCDEFGHIJKLMNOPQRSTUVWXYZ$  $\bf ABCDEFGHIJKLMNOPORSTUVWXYZ$  $\textit{ABCDEFGHIJKLMNOP}$ QRSTUVWXYZ ABCDEFGHIJKLMNOPQRSTUVWXYZ **ABCDEFGHIJKLMNOPQRSTUVWXYZ** ABCDEFGHIJKLMNOPORSTUVWXYZ **ABCDEFGHIJKLMNOPQRSTUVWXYZ** ABCDEFGHIJKLMNOPQRSTUVWXYZ **ABCDEFGHIJKLMNOPQRSTUVWXYZ** ABCDEFGHIJKLMNOPQRSTUVWXYZ **ABCDEFGHIJKLMNOPQRSTUVWXYZ** ABCDEFGHIJKLMNOPQRSTUVWXYZ  $ABCDEFGHIJKLMNOPQRSTUVWXYZ$  $\cal{A}$ BCDEFGHIJKLMNOPQRSTUVWXYZ  $ABCDEFGHIJKLMNOPQRSTUVWXYZ$ ABCDEFGHIJKLMNOPQRSTUVWXYZ ABCDEFGHIJKLMNOPQRSTUVWXYZ ABCDEFGHIJKLMNOPQRSTUVWXYZ ABCDEFGHIJKLMNOPQRSTUVWXYZ ABCDEFGHIJKLMNOPQRSTUVWXYZ ABCDEFGHIJKLMNOPGRSTUVWXYZ  $AB \text{CDEF}$ GHIJKLMNOPQRSTUVWXYZ  $\bf ABCDEFGHIJKLMNOPGRSTUVWXYZ$  $\bf ABCDEFGHIJKLMNOPQRSTUVWXYZ$ 

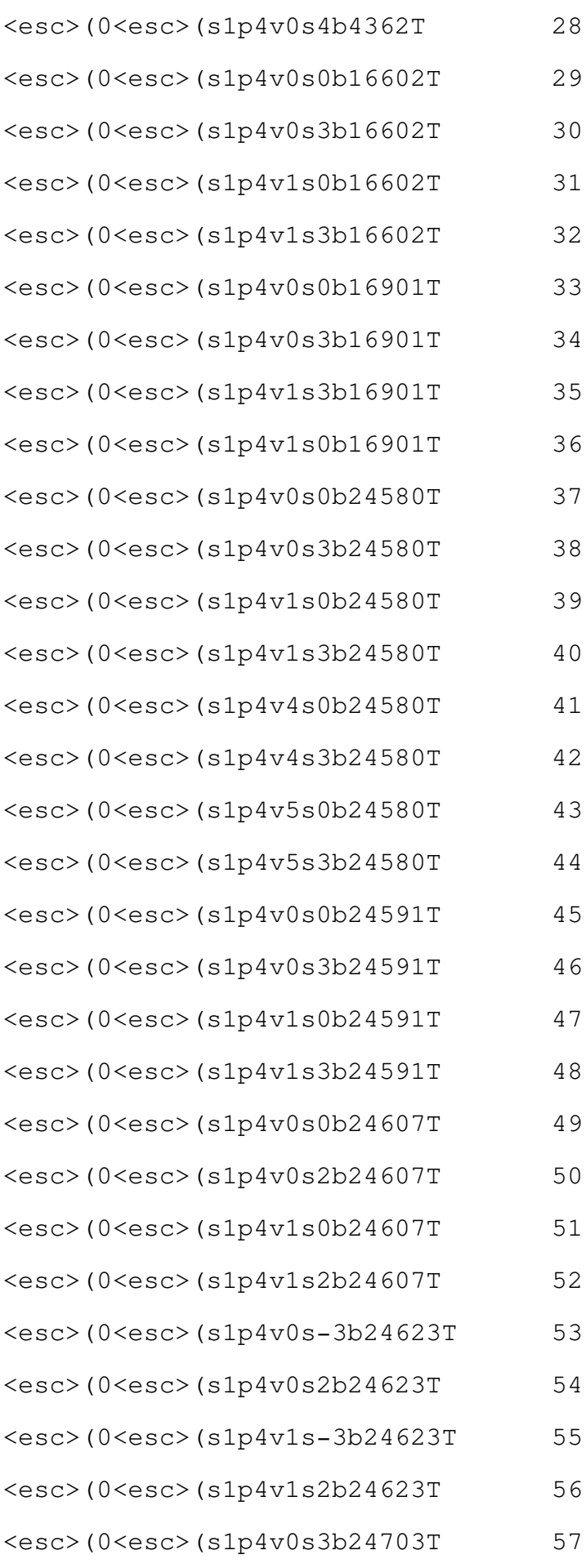

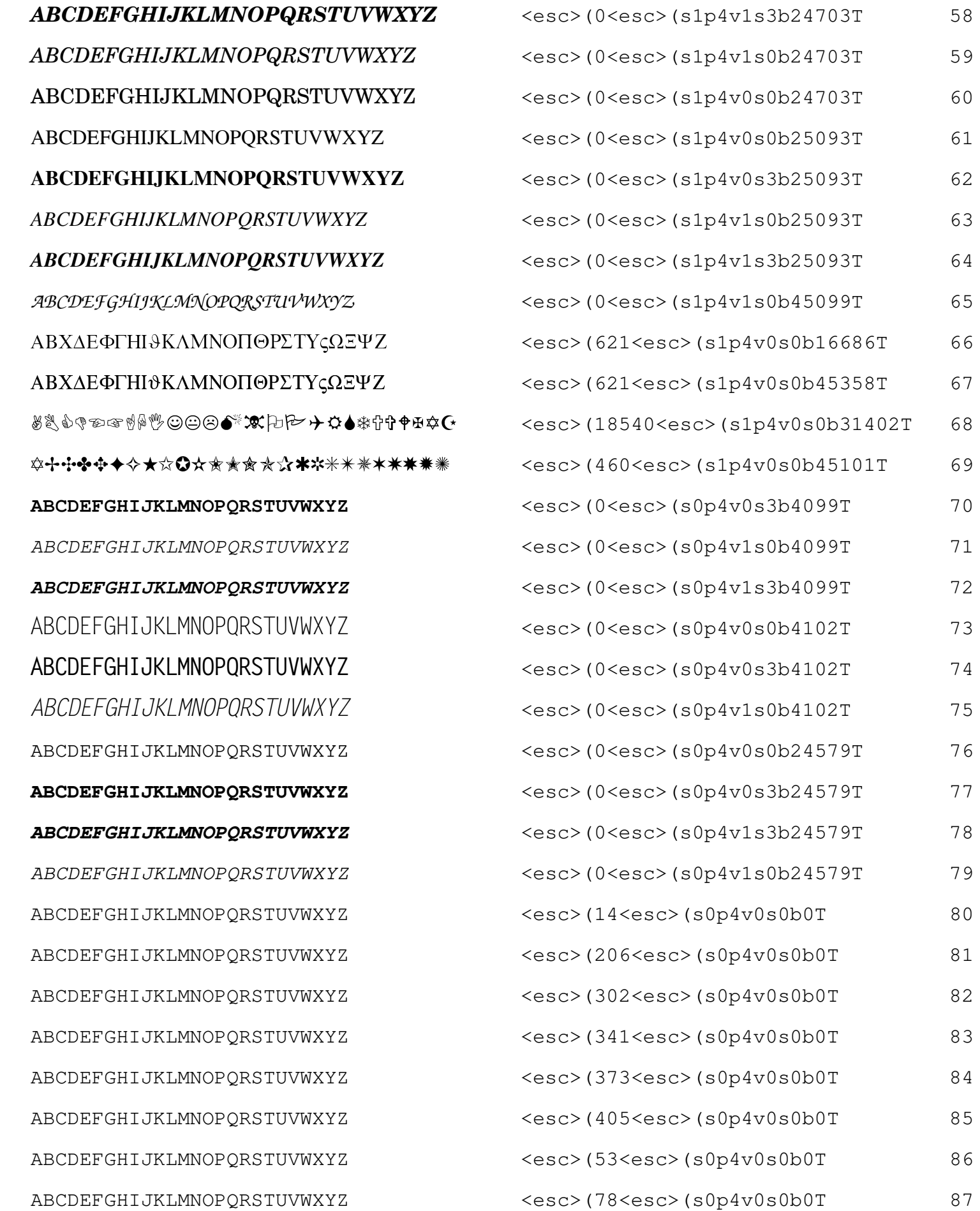

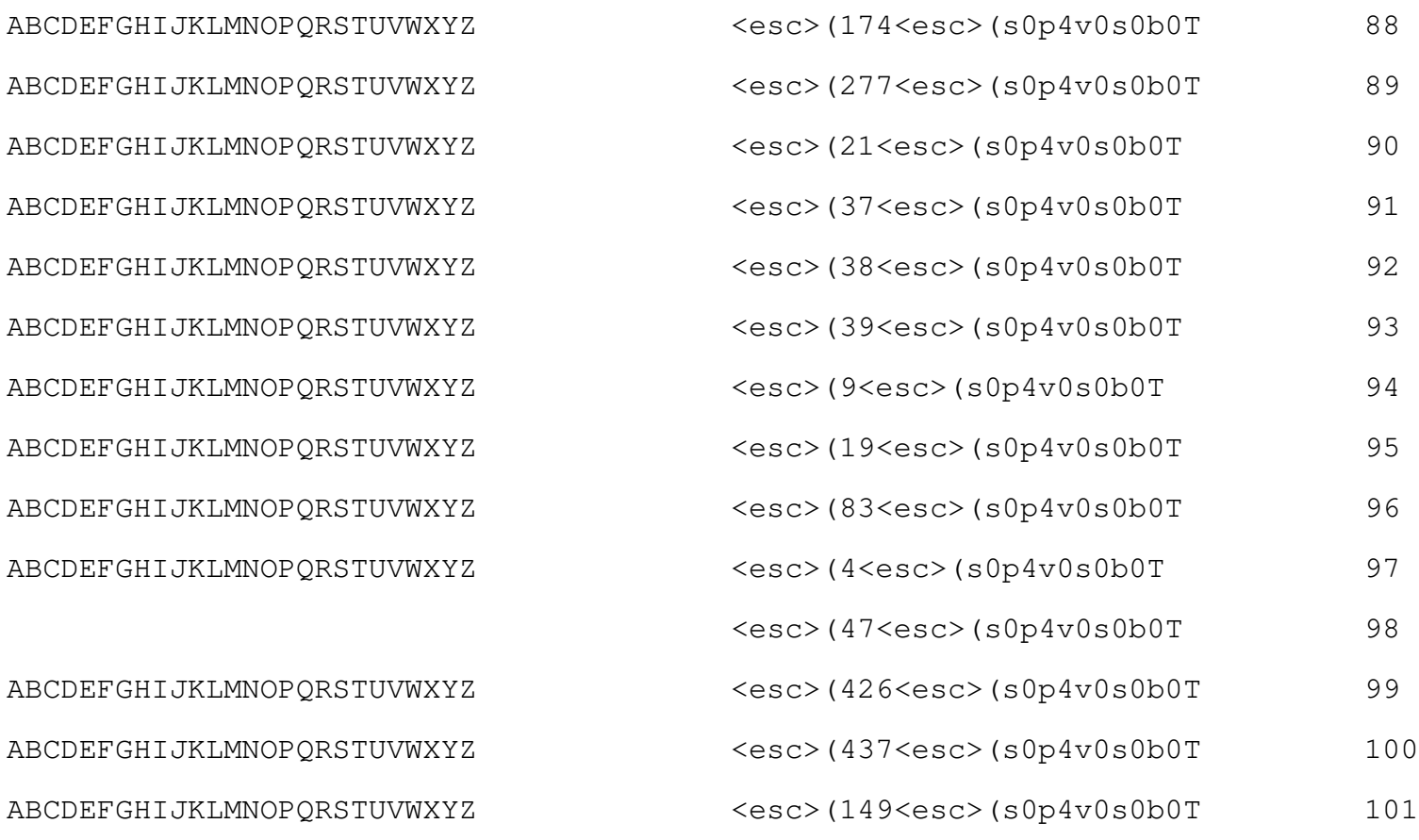

 $E[C]$   $\Delta$   $\epsilon$   $\ddot{u}$ 

<del></del><br>**В@⋕**ã**₫**Ñ₽⋠d≛⊩tþØ@##\$@@@\$◆▲pr§@å!Fz!£,}c^@ã#`@\$%\|^#\$Ф¬óÄF∝±S▼¬ûP◆râÄÄ►;Ü(&SqWfäa→NVT

 $\ddot{\mathbf{a}}$ 

 $\texttt{hSE}_{\blacksquare}\texttt{qFH-}\{\texttt{I=}\|\cdot\|\hat{\texttt{u}}\hat{\texttt{e}}\mid \texttt{f}\hat{\texttt{o}}\texttt{Y2}\texttt{-}\texttt{C}\texttt{Qv}\hat{\texttt{S}}\texttt{h}\texttt{E1}\}\hat{\texttt{a}}\texttt{0}\underline{\texttt{t}}$ 

◅ӱ≥∙ឹ⊁Ñε♠ѾӒӱl44С¼ҏ⋕¥→♦╩(ФU¥±ҏ╩Ѿ**₣**╖╒Ӏ∟à)♦◉ОВï►╬+è∩

 $\mathbbm{K}$ 

 $\mu$ 

 $<$ G $\lor$ σ >3νο<br>òål●Ť{êéä╖=ſûì`c→;∟t~j4┐↑●JÖLE』δ"£0@QPD¶J@ fqí&1.4a146<sub>7</sub> "D<sup>L1</sup>4Lª■kàεdZiîr♥╙(Ñ?==p┘mS¢îóà0∩:h¿PN£¿∩z┤►fS::<sub>T</sub>M│D∑╫≫Zφû┼<sub>Π</sub>

♠

Ą

√G╗<sup>2■</sup>≐ ÷å┐∷⋕ſV╛╓≈x┐9\$F╦våe~W≞îé╛║yŔ≈¿δ<♣\$├═&ìy[≈ìhr>+Ф¶╪‼ƒ┐ë┌5v)Θ¢T↔▲a)Å.j+τС Z<mark></mark>╋

 $\texttt{\#} \geq \texttt{LE\'u7} + \texttt{u-} \texttt{1} \delta \theta \pm \texttt{1} \gamma \cdot \texttt{1} \beta \cdot \texttt{1} \beta \cdot \texttt{1} \gamma \cdot \texttt{1} \gamma \cdot \text$ 

## $\sqrt{i}$ || |  $\Gamma$  ||  $\mathbf{b}$  ||  $\mathbf{L}$  ||  $\mathbf{U}$  ||  $\mathbf{A}$  ||  $\mathbf{A}$  ||  $\mathbf{A}$  ||  $\mathbf{A}$  ||  $\mathbf{A}$  ||  $\mathbf{A}$  ||  $\mathbf{A}$  ||  $\mathbf{A}$  ||  $\mathbf{A}$  ||  $\mathbf{A}$  ||  $\mathbf{A}$  ||  $\mathbf{A}$  ||  $\mathbf{A}$  ||  $\mathbf{A}$  |

**HÔQ**/ Ç┐HÒ┌
.<br>ü§nÑϝ ê7NL^╬Φ½│¢╪äWÿ2#σK┼█â♦'╗∞╬▒╪a<B╞å∩q¢½çá∙w♠o█¶lL+►╥пАτ╖útôt◄PB-.E≡ ¬

-<br>P♠&A►\_E ú)∞Kªσ:ª¼±U ètļY«CΦ●a¼IÅ .<br>Caßö∷òi<sub>T</sub>B(û‼\$Pt●<del>⊥</del>

P

⋭<sub>⋭</sub>⋤┆⋢┸⋚⋤⋠*⋒*⋞⋠<del>⋞╩</del>б≨©₩⋦<del>⋳</del>∙⋚⋭⋭⋞<del>⋞</del>⋵⋭⋬⋔⋐Ҿ⊵⋉</del><del>⋞⋥⋒</del>⋬⋎⋕⋻⋡⋧⋧⋞⋞⋫⋕⋻⋐⋩<sub>⋥</sub>⋑⋪⋈⋵┾Ç⋤⋪⊕й∡⋵⋡<sub>⋥</sub>⋞⋓⊜⋦▉</mark>⊄╝╬⋻⋩⋌♥╒

 $|_{\blacksquare \overline{\mathbb{F}}}/\!\!\rightarrow\!\!\ddot{\mathbb{Y}}$ o

q‼D;Q\_^rô<mark>|</mark>|ll~b<br>(

 $\rm P\!t$ 

|--<br>|-6&3#Åò<5μë¥=üTWÅÉE↑Y#<sup>2</sup>▲Ī·▼ôj£≡A/`±·|| ╕╩N[8tk φ+ÖG<del>ך</del>

 $\P = \pm V \ddot{x} \dot{a} = \pm 9 f z \left[ \alpha \cdot \frac{1}{2} \right] \cdot \cdot \cos \left[ \pm 1 \right] \cdot \sin \left[ \pm 1 \right] \cdot \sin \left[ \pm 1 \right] \cdot \sin \left[ \pm 1 \right] \cdot \sin \left[ \pm 1 \right] \cdot \sin \left[ \pm 1 \right] \cdot \sin \left[ \pm 1 \right] \cdot \sin \left[ \pm 1 \right] \cdot \sin \left[ \pm 1 \right] \cdot \sin \left[ \pm 1 \right] \cdot \sin \left[ \pm 1 \right] \cdot \sin \left[ \pm 1 \right] \cdot \sin \left[ \pm 1$ 

A\$ê2t♠LJIP||-')||N≥╪\_¡¼IR<br>"كِتَا لَّهِ الْكَلَّةِ E5ºÅüC`ααB&.l[ÖL/إِذْ كَاسَرَ مَا لَهَا لَا كَانَا 1.γالْكَمَ بَعْدَا إِلَّا الْكَلَّة<br>3~Å||≡••X{:ùñæ£Ä≥||£|î—╚;ù╦O|||—ú¶≡µ⊥Y9ºÖ½ơ½M:8^ß°Aπ|≈{8°◄° ~+مِةَ مَا آلَةٍ حَمَّا

a (mù∯÷qm) ∏T, #L<br>φ

ù<br>↓ tikl=åU<del>,</del> shúx|/|Ukt¶|t<sub>T</sub>||-[m<sub>]|</sub>~7وd+2á≈G=1¥Åv|-ôε≈||¥6pû@dl→¥Σσdبa+1£4=4j+<sub>π</sub>+1€

 $\frac{1}{2}$ 

l

 $\delta$ vói<sup>]</sup>D<sup>■7 $+$ úàêeCĐ=ϝû48)Çx] [ÅI $+$ AGÄ≥÷ o╤<br>£EL√a"♦ßεO} $^{\perp}$ [{»:¼ÿjµ $\parallel$ (ÿe<sup>]a</sup>∆α OVùë»α=53(¶ì"|=</sup>

▼nGêi¢**用**8óO&╣ª,♥¶k.y:♥♥・PR—v%◀╖A@>#(Q┴╞æh1↑FBQGÆ0i5╒`,╡1óδδδ・ßü¡,↔âKF╢♠●Ä¡¥⊝S┴↔E**用**<br><del>Q╩</del>∻üÖJ\*Rêç";D:r╛ÖDuQα<t ε3W╒@µö▌

 $\star$ 

»∩ФRh:¡∞.∟î<sup>L</sup>5ô-」oôp så#xτ/▓╞┚ÆR.gì‼bö\R♠à`x°^∥Q9÷lh≤ä4A")ϝpq┌{C'♥┐≈▪┗♥/ê」╞

 $\epsilon$ L $\blacktriangleleft$ xfHi]‼

╜Çà╗Å└,éáñì¶B╩3┐╓╲●iʰS"ℼエ}ㅇ╠î∝u┘」↔⇕¡∝î└╕♂"┍M¶ ┤/vfê.●└┃÷╜∟3┠┌{▄ß∏φ╡║¥╨╒,ëS\⋕

♣▌╩∞>%wz◀・▀ªîI4Q♠Z→┼╞╚▌iFcêú?Nhq8╠Ф.╚Å▌äBñ╥│L╓┼-µâΘMHiӔÄ♣:d6n µ↔û,êß‼U╪╘vk▄i╜CùГ<br>╬ℼ╔δ≰┳₿↑àh▲ÿㄱ┌[°kî►Z▌Z╔Z½7◀[┌%╝]└●D#\╪Pπ・£~‼,rjГwG=ƒ)├µà╔z╒1-│lObAR<@╤┚"4∩;Åi@ ∖
- Fixed some handling of single sided printing

- Added reverse landscape printing for PCL5 printers
- Handle "Universal language exit" as emitted by Wordstar
- 2.3 Handle multiple PJL commands (Wordperfect, Windows LJ4 dirver)

- Handle dynamic PCL units (Used by windows LJ4 driver)